# **Microsoft Onenote 2015 Manual**

[FREE EBOOKS] Microsoft Onenote 2015 Manual Book [PDF]. Book file PDF easily for everyone and every device. You can download and read online Microsoft Onenote 2015 Manual file PDF Book only if you are registered here. And also You can download or read online all Book PDF file that related with microsoft onenote 2015 manual book. Happy reading Microsoft Onenote 2015 Manual Book everyone. Download file Free Book PDF Microsoft Onenote 2015 Manual at Complete PDF Library. This Book have some digital formats such us : paperbook, ebook, kindle, epub, and another formats. Here is The Complete PDF Book Library. It's free to register here to get Book file PDF Microsoft Onenote 2015 Manual.

## **Microsoft Office help and training Office Support**

January 16th, 2019 - Modern workplace training Office 365 and Windows 10 bring cool new tools to work smarter and more securely on any device See how to work with 3D models find things fast with Timeline share docs and even ask Cortana for help

#### **Microsoft Office 2016 Wikipedia**

January 16th, 2019 - Microsoft Office 2016 codenamed Office 16 is a version of the Microsoft Office productivity suite succeeding both Office 2013 and Office for Mac 2011 and preceding Office 2019 for both platforms It was released on macOS on July 9 2015 and on Microsoft Windows on September 22 2015 for Office 365 subscribers Mainstream support ends on October 13 2020 and extended support ends on

# **Cumulative Update 29 for Microsoft Dynamics NAV 2015**

January 15th, 2019 - Describes that cumulative update 29 for Microsoft Dynamics NAV 2015 is available

## **Microsoft OneNote Notebooks Tips for your small business**

January 17th, 2019 - Microsoft OneNote Notebooks Tips for your small business February 3 2016 By Sabrina Quairoli THIS POST MAY CONTAIN AFFILIATE LINKS PLEASE READ MY DISCLOSURE POLICY IN THE MAIN MENU FOR MORE INFO

#### **Windows 10 Manual Upgrade amp Installation Microsoft Community**

January 16th, 2019 - Tech support scams are an industry wide issue where scammers attempt to trick you into paying for unnecessary technical support services You can help protect yourself from scammers by verifying that the contact is a Microsoft Agent or Microsoft Employee and that the phone number is an official Microsoft global customer service number

## **April 14 2015 update for Office 2010 KB2956191**

January 17th, 2019 - Microsoft Update Use Microsoft Update to

automatically download and install the update Download Center This update is also available for manual download and installation from the Microsoft Download Center Download update KB2956191 for 32 bit version of Office 2010

## **Windows 10 Wikipedia**

January 17th, 2019 - Windows 10 is a series of personal computer operating systems produced by Microsoft as part of its Windows NT family of operating systems It is the successor to Windows 8 1 and was released to manufacturing on July 15 2015 and to retail on July 29 2015 Windows 10 receives new builds on an ongoing basis which are available at no additional cost to users

## **Microsoft Download Center Windows Office Xbox amp More**

January 14th, 2019 - Download the latest from Windows Windows Apps Office Xbox Skype Windows 10 Lumia phone Edge amp Internet Explorer Dev Tools amp more

#### **How To Setup And Sync OneNote In Windows 10 Digital Trends**

August 16th, 2015 - Microsoft OneNote is the company $\hat{a}\in\mathbb{M}$ s cloud enabled note taking software It's a one stop shop for small bits of information from all over your digital life It's ideal for things like personal

#### **Microsoft HoloLens The leader in mixed reality technology**

February 5th, 2018 - Microsoft HoloLens is the first self contained holographic computer enabling you to engage with your digital content and interact with holograms in the world around you Make the most of your time and money by modernizing your field service operations Empower technicians to collaborate remotely

#### **Windows 10 Taskbar Not Functioning answers microsoft com**

January 18th, 2019 - Tech support scams are an industry wide issue where scammers attempt to trick you into paying for unnecessary technical support services You can help protect yourself from scammers by verifying that the contact is a Microsoft Agent or Microsoft Employee and that the phone number is an official Microsoft global customer service number

```
2006 sportster wiring diagram
92 jeep tail light wiring diagram
fleetwood prowler rv wiring diagram
1999 ford mustang radio wiring
diagram
77 corvette fuse box
lg microwave wiring diagram
2013 golf fuse diagram
wiring diagrams hvac controls system
fuse box s13 hatch
massey ferguson generator wiring
diagram
kazuma wiring diagram
radio wiring diagram for river
```
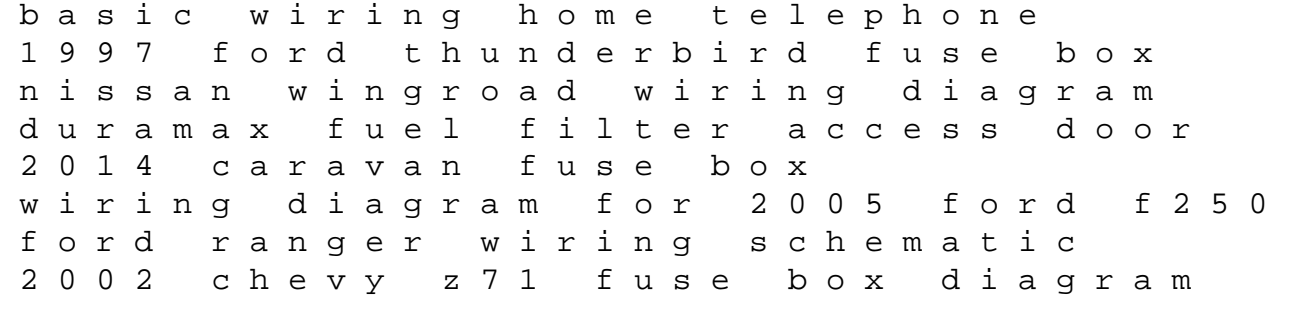